## 02 2022

www.technikundeinkauf.de April 2022 67503

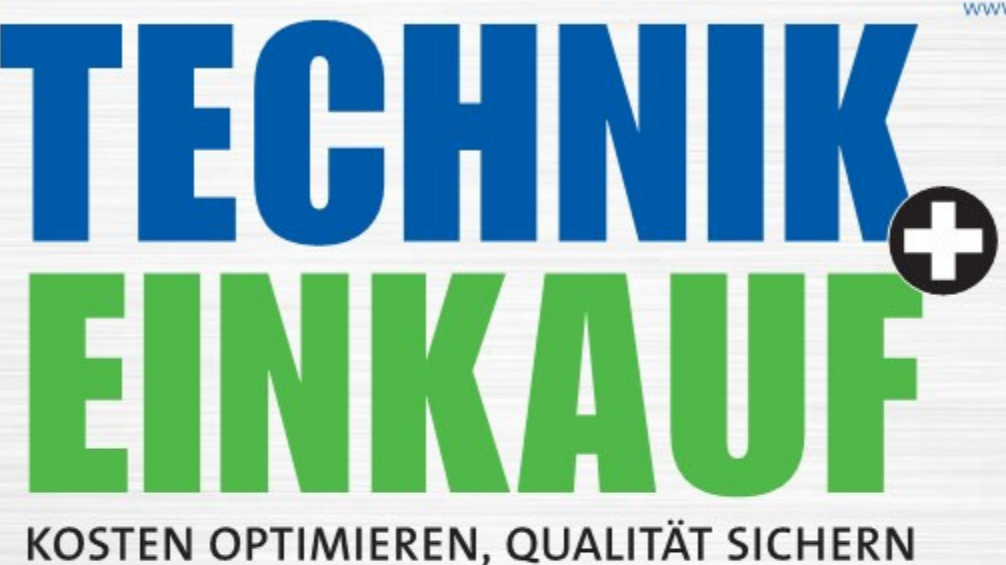

## m<sup>i</sup>connect

Einkaufsführer Wellenkupplungen 12

Unsicher Kein Ende bei den Störungen der Lieferkette 24

Innovativ Trends und Neuheiten im 3D-Druck

42

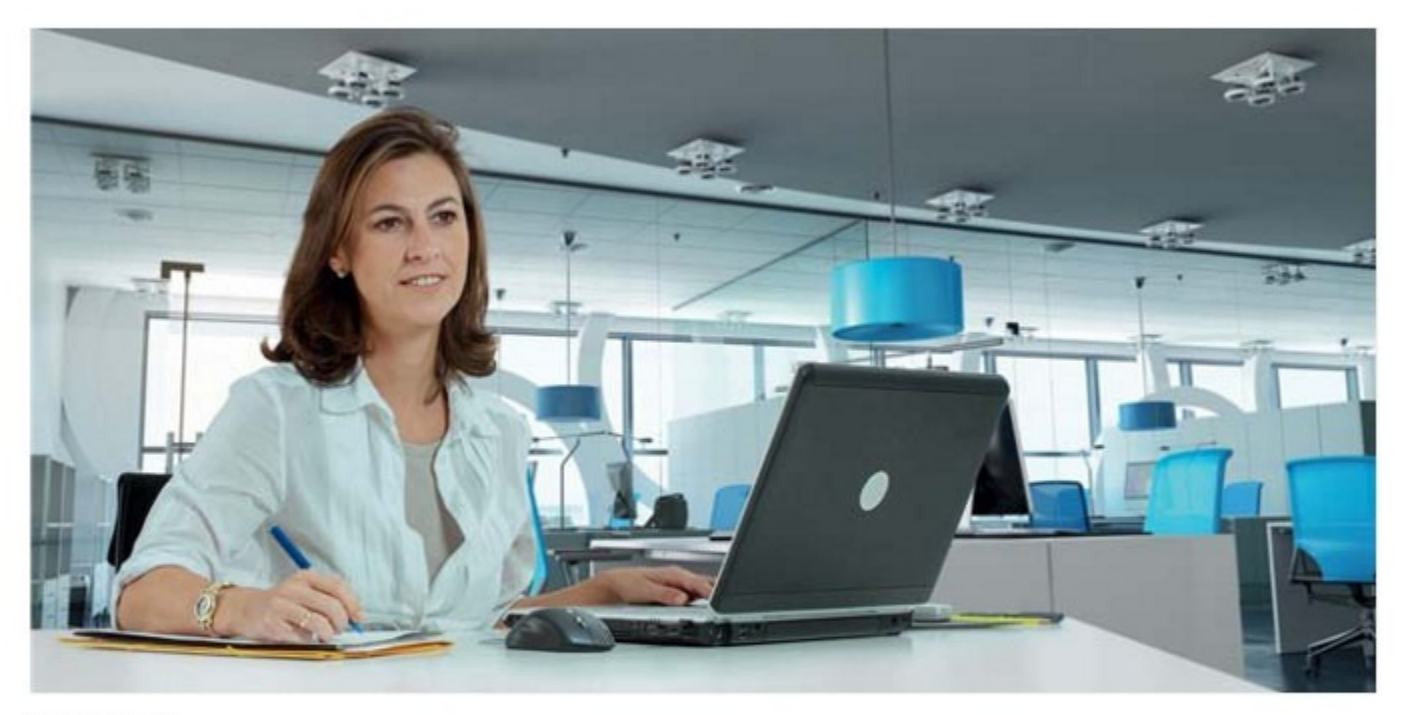

Im Zentrum der Inventur steht stets Transparenz und Übersichtlichkeit. Bild: Hoppe

Inventur

## Pflichtaufgabe leichter bewältigen

Mit einer Inventur wird der Bestand festgestellt und dokumentiert sowie die Ist-Bestände mit den Soll-Beständen abgeglichen. Eine Inventur ist oft umfangreich. Am einfachsten gelingt das mit einer professionellen Software mit mobilen Funktionen.

edes Unternehmen muss gemäß der Gesetzeslage ein Inventarverzeichnis erstellen. Es ist aber nicht sinnvoll, nur das Betriebsinventar für eine etwaige Befriebsprüfung zu dokumentieren. Werden Garantiefristen und Wartungstermine im Inventory Management erfasst, können dank vollständigem Inventarverzeichnis Kosten für Ersatzbeschaffungen genauer kalkuliert und damit Fehlinvestitionen vermieden werden. Am einfachsten gelingt das Aufsetzen eines Inventarverzeichnisses mit einer passenden Software. Damit weisen Unternehmen eine korrekte Buchführung nach und stellen den Bestand ihrer Güter und Vermögensgegenstände fest. Unterschieden wird zwischen Sachanlagen wie Betriebsgegenständen oder Maschinen, immateriellen Vermögensgegenständen wie Patente oder Lizenzen sowie Finanzanlagen.

Bei der sogenannten Stichtagsinventur werden innerhalb eines kurzen Zeitraums die Güterbewegungen buchhalterisch erfasst. Sie erlaubt eine Prüfung vor dem Stichtag der Bilanz, erfordert weniger Aufwand und verursacht geringere Kosten. Es ist aber auch möglich, eine sogenannte permanente Inventur über das Jahr hinweg durchzuführen. So können Bestände konstant überprüft und Vorhersagen getroffen werden, die variable Planung ist im Betriebsablauf leichter unterzubringen und erfolgt idealerweise bei niedrigen Beständen sowie geringer Auftragslage, was den Aufwand reduziert.

Für eine schnelle Inventarisierung sind Barcodes oder RFID-Tags sinnvoll, die auf Geräte und Ausrüstung geklebt werden. Bei der Inventur werden mit dem Scanner die Produkte und ihre Menge erfasst, was idealerweise auch mit dem Iphone, Smartphone oder Tablet möglich sein sollte. IT-Ausstattung wie Computer, Drucker oder Notebooks werden in der Regel über die Seriennummer inventarisiert. Damit entfällt das manuelle Erfassen über Zähllisten, was unübersichtlich, unpraktisch und fehleranfällig ist, Papier und jede Menge Arbeitszeit kostet. Bei großen Beständen lohnt sich eine Barcode-Scanfunktion immer. Gerade Betriebe, die im Handwerk arbeiten, brauchen einen Überblick über ihre Kleingeräte wie Bohrmaschinen, Schrauber oder Schleifgeräte. Ist der nicht gegeben, entstehen große Aufwände bei der Wartung, damit der Einsatzfähigkeit und der Aufbewahrung. Gerade die Suche nach Geräten verschlingt viel Zeit.

"Angesichts solcher Anforderungen dürfte schnell klar sein, dass das Anbringen eines Inventaretiketts keineswegs ausreicht", erklärt Peter Preis, Consultant der Hoppe Unternehmensberatung. Er hat mit seinem Team eine Inventarsoftware (www.Inventarsoftware.de) entwickelt, die gerade kleinen und mittleren Unternehmen (KMU) sowie Kommunen einen schnellen und komfortablen Überblick über ihre Vermögensgegenstände bietet.  $ki$   $\equiv$ 

https://www.lnventarsoftware.de